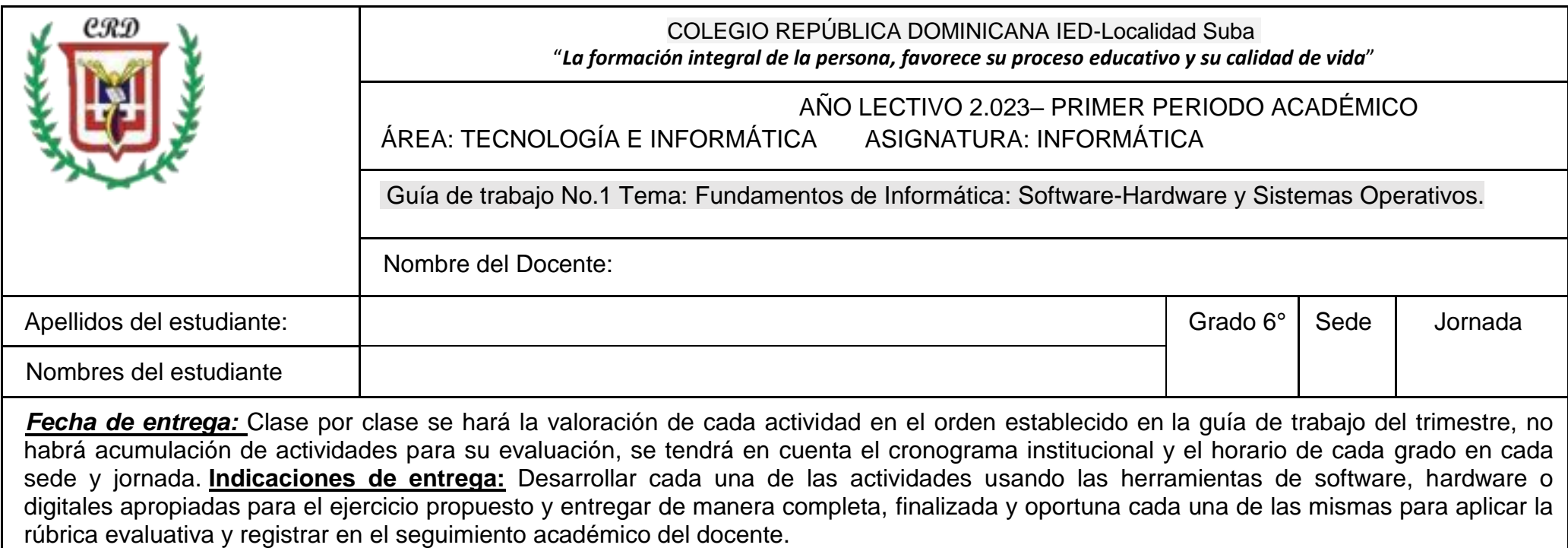

### **Competencias a desarrollar en el estudiante:**

- Utiliza hábilmente el computador en la solución creativa de los problemas y situaciones planteadas en la guía de trabajo.
- Consulta diferentes fuentes de información que le permiten aclarar dudas y resolver situaciones alrededor de su aprendizaje.
- Trabaja responsablemente en la solución de las actividades propuestas que le permiten avanzar en su crecimiento personal y académico.
- Entrega oportunamente las actividades para su valoración y registro en la planilla del docente.
- Asiste oportunamente a clase y con los materiales necesarios para desarrollar las actividades. **Actividad No. 1**

En el siguiente conjunto de imágenes usted encuentra algunos de los sistemas operativos para diferentes dispositivos. Realice un mapa mental que represente esta información y sea ampliado a la solución de las preguntas que se adjuntan en la imagen.

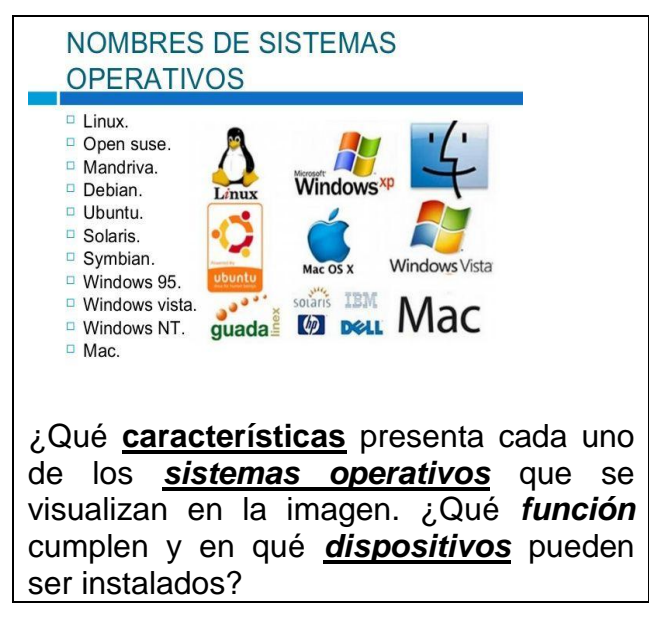

**Actividad No. 2**. Buscar en internet una imagen que permita complementar la información sobre sistemas operativos a otros dispositivos electrónicos diferentes al computador y complementar el mapa mental realizado en la actividad No. 1.

**Actividad No. 3:** De acuerdo a lo desarrollado en las actividades 1 y 2, escriba un significado o definición para sistema operativo en sus palabras, de ahora en adelante lo vamos a denominar simplemente **S.O.** Si un computador o un teléfono móvil, presenta fallas en su S.O. ¿qué podría ocurrirle al mismo? argumente su respuesta.

**Actividad No. 4:** ¿Qué diferencias se presentan entre un S.O. utilizado para un teléfono móvil y un S.O. de un computador portátil? Presentación Power Point.

**Actividad No. 5.** ¿Cuáles son los sistemas operativos utilizados actualmente en los computadores portátiles y cuales en los dispositivos móviles? Realice un mapa mental.

**Segunda Parte:** En esta segunda parte de las actividades previstas en esta guía, vamos a identificar, definir y caracterizar los elementos o partes que integran un computador. Las vamos a clasificar según correspondan al hardware o al software.

#### **Actividad No. 6**

Piensa y escribe en tus palabras: ¿Qué es el hardware?, ¿Qué es el software? Registra tu respuesta en el cuaderno.

De acuerdo a la siguiente imagen, ¿cuáles elementos hacen parte del software y cuáles del hardware? ¿Para qué se utiliza cada una? Realice una tabla en Word en la cual registre su respuesta.

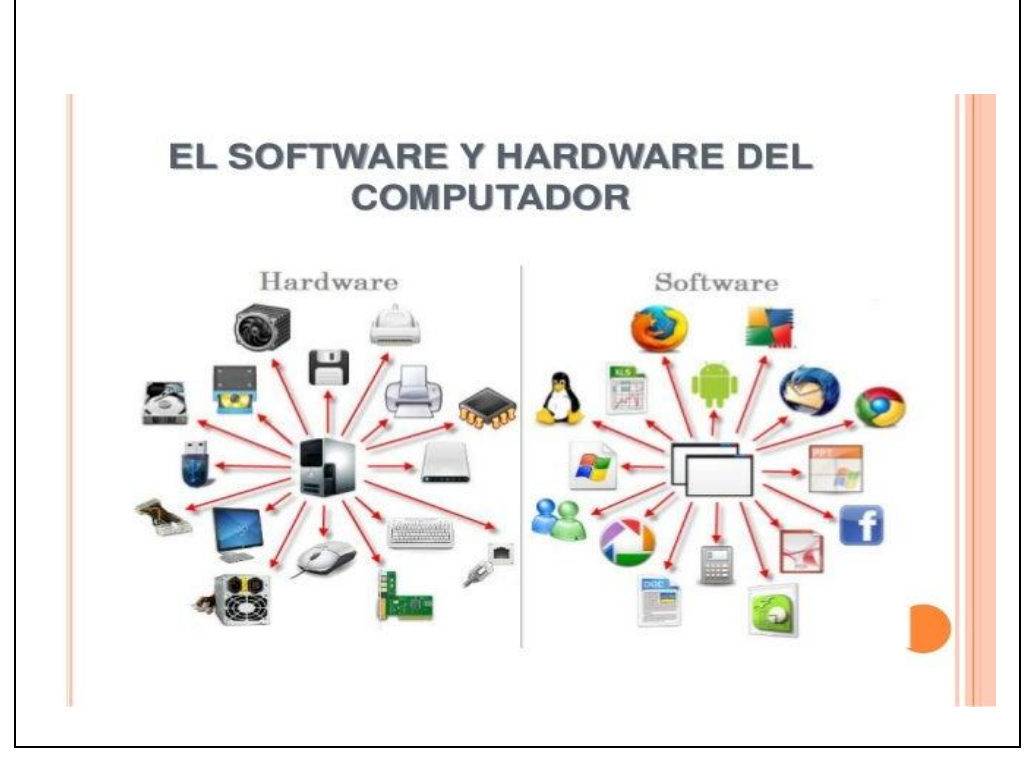

# **Actividad No. 7**

¿Qué son los periféricos? Escriba una lista de los periféricos actuales que son usados para computador portátil. Escriba la función de cada uno de ellos. Esta actividad debe realizarla en un mapa mental.

### **Actividad No. 8**

Registrar con ayuda del procesador de texto (word) una canción. En una tabla de 7 x 7, insertar una imagen del compositor o del autor. En otra celda registrar varios artistas\_Cantantes que la hayan interpretado, la nacionalidad de los mismos y el año en que se hizo pública. En las celdas que hayan quedado en blanco registrar el análisis de la letra de la canción elegida. De acuerdo a las orientaciones del docente utilizar diferentes tipos de letra, tamaño y colores para la información registrada.

**TERCERA PARTE Actividad No. 9:** Exploración del software **Scratch**. Vas a abrir el programa y debes dibujar de manera ordenada y con colores la interfaz de este software en la cual identifiques cada una de las partes que la integran, explicando para qué se utiliza cada una de las mismas. Esta actividad debe realizarla en el cuaderno de la asignatura.

# **INDAGANDO MI APRENDIZAJE**

- Entrega de trabajos y actividades completas y clase por clase para ser valoradas y registradas en la planilla del docente.
- Aprovechamiento del tiempo de la clase en la solución de las actividades registradas en la guía de trabajo.
- Cumplimiento de las normas del aula de informática.
- Asiste oportunamente a clase con los materiales necesarios para desarrollar las actividades de la guía de trabajo.

# **Rúbrica de evaluación:**

Superior (4,6 – 5,0): Aplica el concepto formulado en la totalidad de las actividades propuestas en la guía y cumple con las fechas establecidas.

Alto (4 – 4,5): Comprende el concepto formulado, desarrolla la mayoría de las actividades

propuestas en la guía y cumple con las fechas establecidas.

Básico (3 – 3,9): Reconoce el concepto formulado, desarrolla por lo menos el sesenta por

ciento de las actividades propuestas en la guía y cumple con las fechas establecidas.

Bajo (1- 2,9): Presenta dificultad en el desarrollo del concepto formulado, incumple con la

presentación de las actividades y/o fechas propuestas.

**Nota:** En caso de evidenciar algún tipo de plagio de manera automática su valoración será de 1,0 que corresponde a la escala valorativa de bajo y la aplicación correspondiente

de los criterios contenidos en el manual de convivencia.